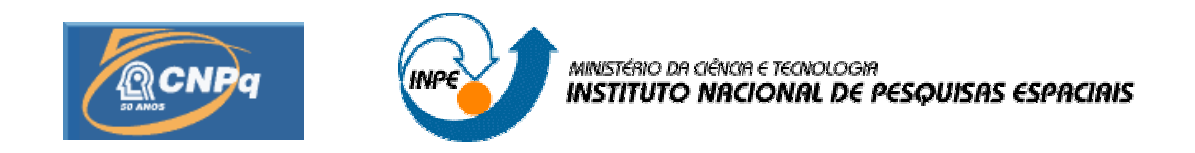

# ANÁLISE E SIMULAÇÃO DE REENTRADAS ATMOSFÉRICAS CONTROLADAS

# RELATÓRIO FINAL DE PROJETO DE INICIAÇÃO CIENTÍFICA (PIBIC/CNPq/INPE)

**Bolsista – Grazielle Cunha Cardoso ( ETEP Faculdades, Bolsista PIBIC/CNPq)**

E-mail: graziellecunha@yahoo.com.br

**Orientador - Dr. Marcelo Lopes de Oliveira e Souza (DMC/ETE/INPE)** E-mail: marcelo@dem.inpe.br

**Julho de 2008**

# **SUMÁRIO**

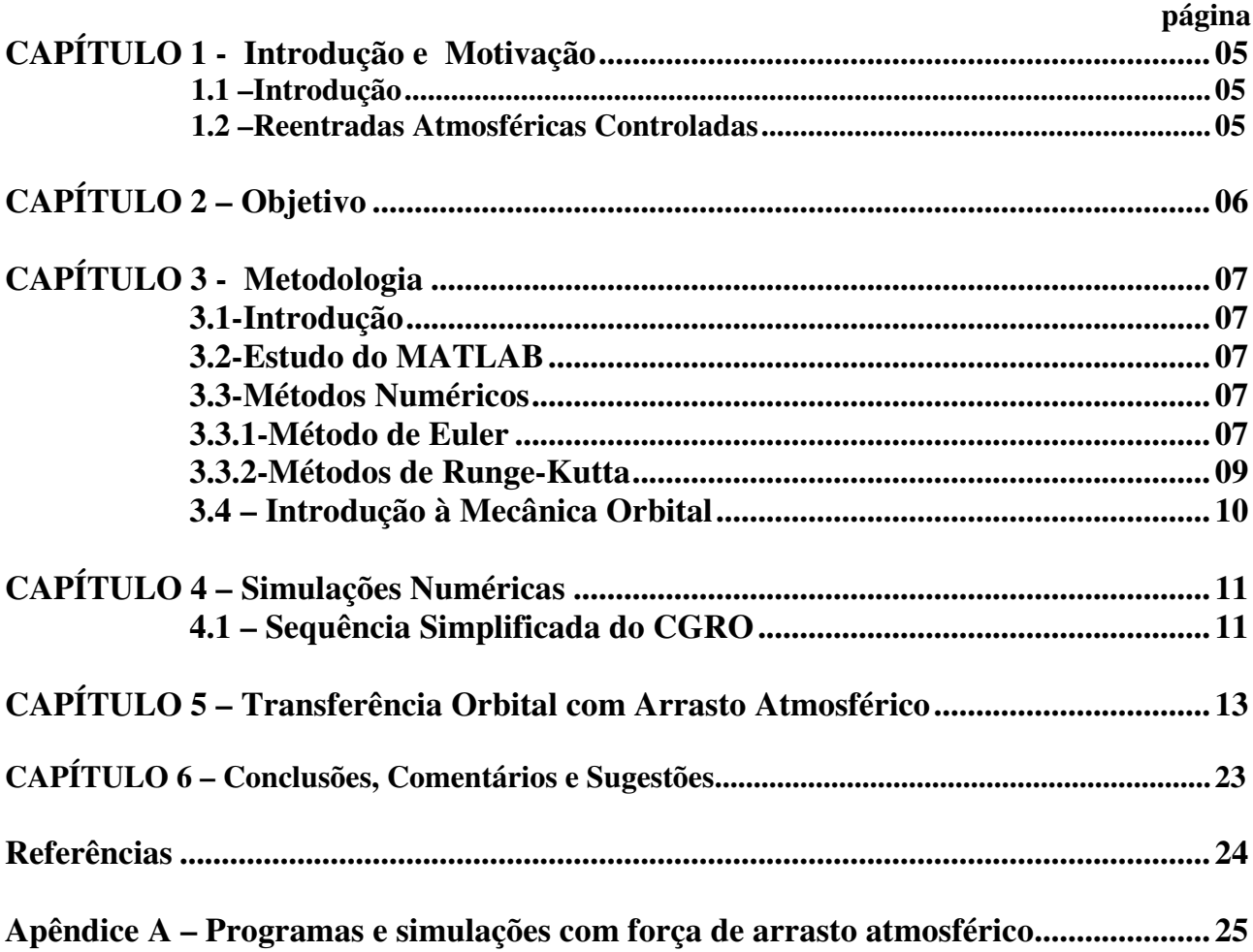

## **LISTA DE FIGURAS**

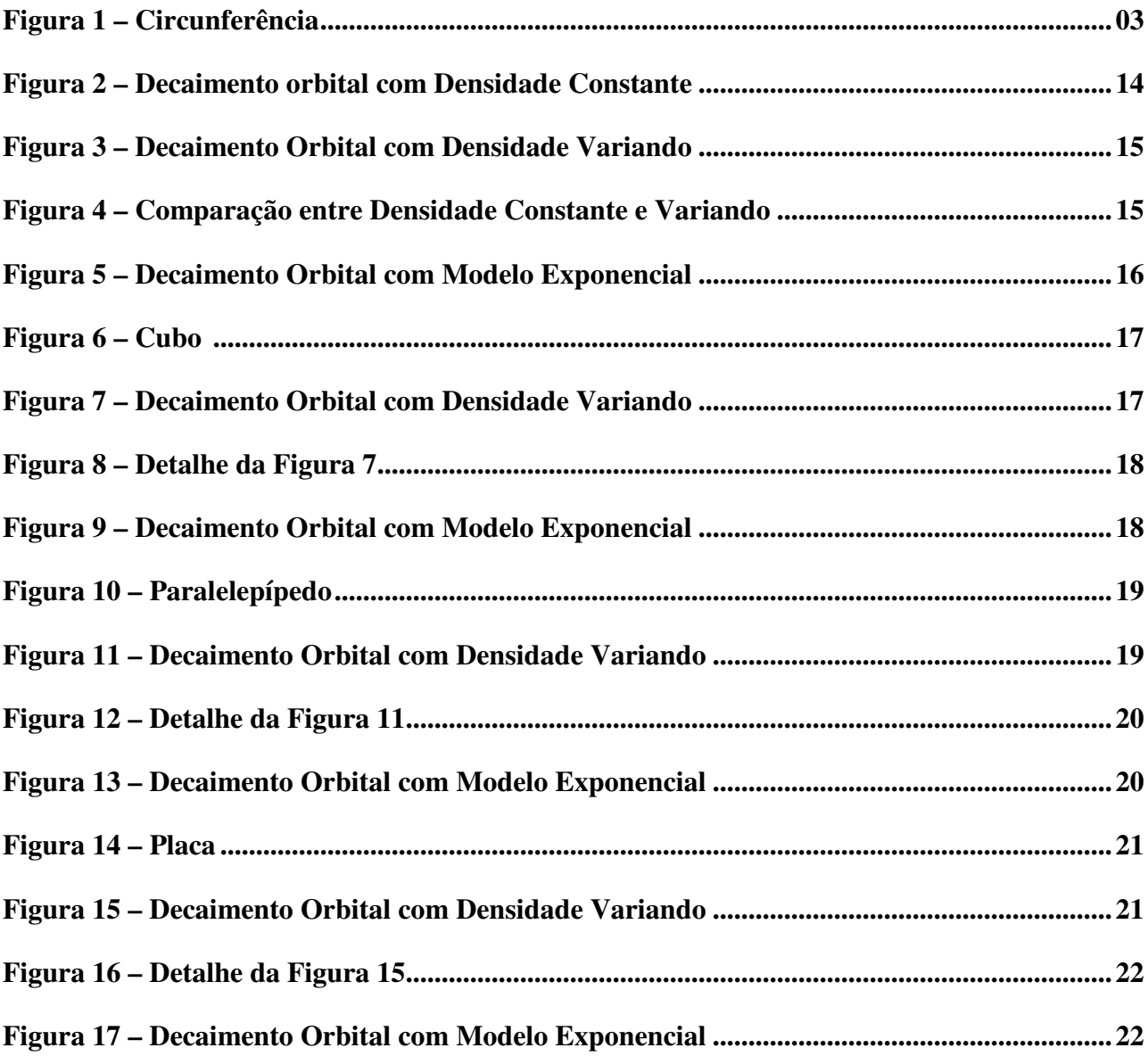

## **LISTA DE TABELAS**

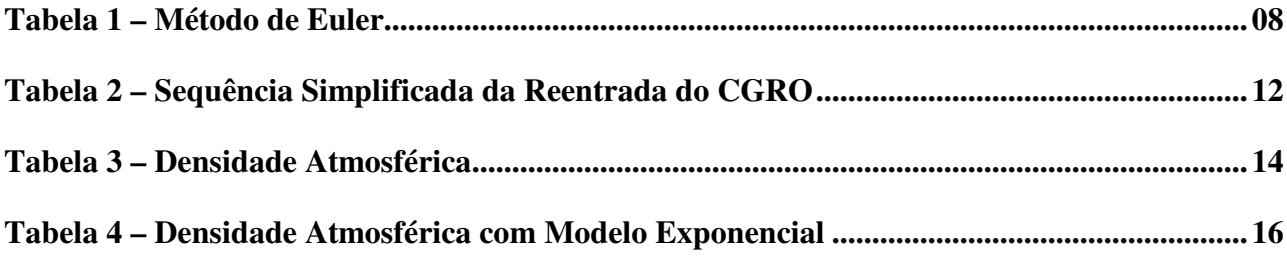

# **CAPÍTULO 1 – INTRODUÇÃO E MOTIVAÇÃO**

## **1.1 INTRODUÇÃO**

**BREVE HISTÓRICO:** No período de Agosto de 2007 até Julho de 2008, foram realizados: 1) Nossa introdução ao tema: "Reentradas Atmosféricas Controladas", tratando do retorno controlado de um veículo espacial para dentro da atmosfera da Terra; 2) Um estudo do MATLAB; 3) Um estudo sobre Métodos Numéricos; 3.1) Método de Euler; 3.2) Métodos de Runge-Kutta; 4) O estudo de Introdução à Mecânica Orbital; 5) Reprodução e correção das simulações numéricas feitas pela bolsista anterior; 6) Um estudo sobre Decaimento orbital com Força de Arrasto Atmosférico.

**OBJETIVOS E ESTRUTURA DESTE RELATÓRIO:** O objetivo deste Relatório Parcial é descrever os trabalhos realizados no período de Agosto de 2007 até o início de Fevereiro de 2008, incluindo: 1) uma introdução ao tema e continuidade aos resultados da pesquisa anterior; 2) uma introdução ao Matlab para elaborar programas que simulem o decaimento orbital controlado usando a transferência inversa de Hohmann e a transferência inversa de Breakwell; 3) uma introdução ao cálculo numérico utilizando os métodos de Euler e Runge-Kutta. 4) uma Introdução à Mecânica Orbital; 5) Reprodução e correção das simulações numéricas feitas pela bolsista anterior; 6) Um estudo sobre Decaimento orbital com Força de Arrasto Atmosférico.

## **1.2- REENTRADAS ATMOSFÉRICAS CONTROLADAS**

A reentrada atmosférica trata do retorno de um veículo espacial, por exemplo, um satélite para dentro da atmosfera da Terra. Se o satélite estiver funcionando e possuir sistema propulsivo, é possível controlar, em parte, o seu decaimento. A ONU solicita aos países e empresas lançadoras de foguetes que colocam satélites em órbita, que planejem meios de desorbitá-los para a reentrada na atmosfera.

Para se ter uma idéia, por ano, caem na Terra entre 150 a 200 toneladas de detritos espaciais artificiais – partes de foguetes, plataformas e satélites, que reentram na atmosfera. A grande maioria, porém, se reduz a cinzas ao cruzar a atmosfera. E o pouco que chega a atingir o solo não costuma causar danos – muito menos ferir pessoas. Mas a minoria já polui as órbitas de interesse.

Por isso torna-se importante o estudo de manobras de atitude e de transferência orbital visando otimizar o decaimento orbital controlado de um satélite; e também o estudo da sua reentrada inteira ou de seus fragmentos, visando impactar uma região segura da superfície da Terra.

## **CAPÍTULO 2 – OBJETIVO**

O objetivo desse trabalho é calcular as manobras de atitude e a distribuição de reentrada atmosférica controlada e estudar a sua evolução no tempo, iniciando com a posição do Centro de Massa-CM. Para simular a geração e a propagação de um satélite em final de órbita e início de reentrada na atmosfera, dividimos a análise e as simulações por dois modelos analíticos em duas fases:

1) Fazer o satélite decair a partir de sua órbita nominal até cerca de 120 km-80 km, realizando transferências orbitais monoimpulsivas no apogeu (transferência inversa de Breakwell), ou biimpulsivas no perigeu e no apogeu (transferências de Hohmann) com consumo mínimo de combustível, possivelmente aproveitando a força de arrasto atmosférico, até atingir uma área segura do Oceano Pacífico.

 2) Determinar o melhor posicionamento na órbita a 120 km-80 km de altitude e simular a reentrada do satélite na atmosfera terrestre sem ou com fragmentação, visando atingir uma região segura da superfície da Terra, usualmente no Oceano Pacífico. Depois tentaremos fazer o mesmo por um modelo numérico, para compará-los e ajustar o  $1^{\circ}$  ao  $2^{\circ}$ . Com base nesses dados, objetiva-se, posteriormente, observar e interpretar as propriedades básicas desse processo.

## **CAPÍTULO 3 – METODOLOGIA**

## **3.1- INTRODUÇÃO**

Em 05 de Agosto de 2007, foi iniciado esse projeto de pesquisa seguindo a orientação do Dr. Marcelo Lopes de Oliveira e Souza. O trabalho atual iniciou-se com um estudo: 1) do trabalho feito pela bolsista anterior, 2) do Matlab, 3) de Métodos Numéricos, 4) da apostila de "Introdução a Mecânica Orbital", 5) da reprodução das Simulações Numéricas feitas pela bolsista anterior e 6) de Transferência com Arrasto Atmosférico, bem como a simulação usando programas elaborados no Matlab.

#### **3.2-ESTUDO DO MATLAB**

Foi feito um estudo do Matlab com base na apostila "Curso de Matlab 5.1 Introdução à Solução de Problemas de Engenharia" (2003). Estudaram-se matrizes, operações com matrizes, comandos para gerar matrizes com números aleatórios. Trabalhou-se também com números complexos, bem como suas diferentes grafias como também operações simples com esse conjunto de números. Fezse também a plotagem de alguns gráficos com os dados de algumas matrizes.

# **3.3- MÉTODOS NUMÉRICOS**

## **3.3.1 – MÉTODO DE EULER**

É um método elementar de resolução de equações diferenciais de primeira ordem; por isso, possui uma precisão limitada.

Dada a equação diferencial:

$$
\frac{dy}{dx} = f(y, x) \,\forall x \in [x_0, x_f]
$$
  
y(t<sub>0</sub>)= y<sub>0</sub>

A fórmula de aproximação de Euler é:

$$
y_{1} = y(x_{0}) + hf(x_{0}, y(x_{0}))
$$
  

$$
y_{i+1} = y_{i} + hf(x_{i}, y_{i}) = y_{i} + hf_{i}
$$
  
 $i \ge 1$  (1)

Tomemos como exemplo a equação diferencial:

$$
\frac{dy}{dx} = f(x, y) = x + y \tag{2}
$$

Para a condição inicial  $x_0=0$ , y( $x_0=0$  temos :0)

$$
y = e^x - x - 1 \tag{3}
$$

A solução pelo método de Euler, usando passo h=0.1 e limite de integração x10=1.0, utilizando as seguintes equações:

$$
y_{1} = y(x_{0}) + hf(x_{0}, y(x_{0}))
$$
  
\n
$$
y_{i+1} = y_{i} + hf(x_{i}, y_{i}) = y_{i} + hf_{i}
$$
 (4)

É mostrada na Tabela 1.De acordo com ela :

- A coluna 1 mostra o valor de i .

- A coluna 2 mostra o valor de  $x_i$ .

- A coluna 3 mostra o valor de y<sup>i</sup> calculado pelas equações (3).

- A coluna 4 mostra o cálculo com equação a  $(1)$  da derivada  $f(x_i, y_i)$ 

- A coluna 5 mostra a verdadeira solução analítica de  $y(x_i)$ , arredondada para quatro algarismos, usando a equação y  $=e^x - x - 1$ .

- A coluna 6 mostra o erro global calculado por  $E_i = y_i - y(x_i)$ .

- A coluna 7 mostra o truncamento de y<sup>i</sup> para quatro algarismos.

- A coluna 8 mostra o arredondamento de  $y_i$  para quatro algarismos.

- A coluna 9 mostra o valor calculado pela equação (3) usando  $y(x_{i-1})$ , com o valor verdadeiro  $y(x_i)$ .

- A coluna 10 mostra o erro de truncamento calculado por Ei =  $y(x_{i-1}) - y(x_i)$ , com o valor verdadeiro  $y(x_i)$ .

A coluna 11 mostra o valor do erro de truncamento local calculado por:

$$
|e_t|_{\text{max}} = \frac{h^2}{2!} e^{x_i+1}
$$
 \t\text{Sendo } x = x\_{i+1}

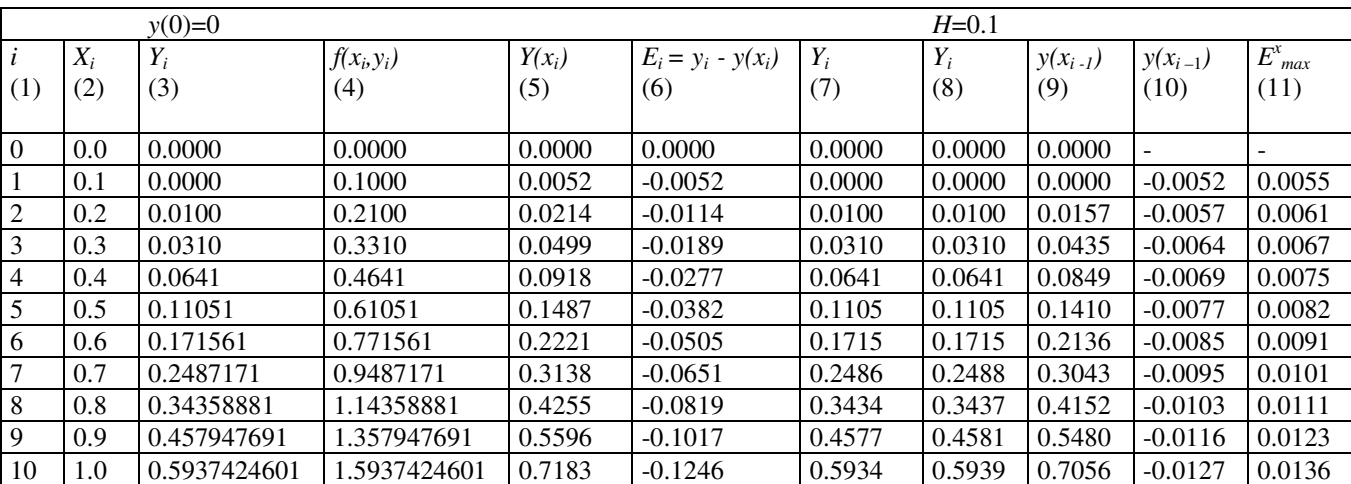

Tabela 1.

## **3.3.2 – MÉTODOS DE RUNGE – KUTTA**

São métodos para resolver equações diferenciais de segunda, terceira, quarta, etc. ordens, usando somente cálculos das derivadas de primeira ordem. A aproximação de segunda, terceira e quarta ordem (aproximação com precisão equivalente a Expansão de Taylor em y(x), mantendo o termo em h<sub>2</sub>, h<sub>3</sub> e h<sub>4</sub>, respectivamente) requer a estimação em dois, três e quatro valores, respectivamente, de x no intervalo  $x_i \le x \le x_{i+1}$ .

Todo Método de Runge-Kutta tem algoritmo da forma:

$$
y_{i+1} = y_i + h\phi(x_i, y_i, h)
$$
 (5)

sendo Ø o incremento da função para aproximação de f(x,y) sobre intervalo  $x_i \le x \le x_{i+1}$ .

### **MÉTODO DE RUNGE – KUTTA DE 3ª ORDEM**

Sendo  $k_1$ ,  $k_2$ ,  $k_3$  aproximações da derivada em diversos pontos sobre o intervalo de integração [ $x_i$ ,  $x_{i+1}$ .

$$
y_{i+1} = y_i + \frac{h}{6} (k_1 + 4k_2 + k_3)
$$
  
\n
$$
k_1 = f(x_1, y_i)
$$
  
\n
$$
k_2 = f\left(x_i + \frac{1}{2}h, y_i + \frac{1}{2}hk_1\right)
$$
  
\n
$$
k_3 = f(x_i + h, y_i + 2hk_2 - hk_1)
$$
  
\n(6)

#### **RUNGE – KUTTA 4ª ORDEM (Variante A)**

Sendo  $k_1$ ,  $k_2$ ,  $k_3$  e  $k_4$  aproximações da derivada em diversos pontos no intervalo de integração [ $x_i$ ,  $x_{i+1}$ ].

$$
y_{i+1} = y_i + \frac{h}{6} (k_1 + 2k_2 + 2k_3 + k_4)
$$
  
\n
$$
k_1 = f(x_1, y_i)
$$
  
\n
$$
k_2 = f\left(x_i + \frac{1}{2}h, y_i + \frac{1}{2}hk_1\right)
$$
  
\n
$$
k_3 = f\left(x_i + \frac{1}{2}h, y_i + \frac{1}{2}hk_2\right)
$$
  
\n
$$
k_4 = f(x_i + h, y_i + hk_3)
$$
 (7)

9

#### **RUNGE – KUTTA 4ª ORDEM (Variante B)**

Sendo  $k_1$ ,  $k_2$ ,  $k_3$  e  $k_4$  aproximação da derivada em diversos pontos no intervalo de integração [ $x_i$ ,  $X_{i+1}$ .

$$
y_{i+1} = y_i + \frac{h}{8} (k_1 + 3k_2 + 3k_3 + k_4)
$$
  
\n
$$
k_1 = f(x_1, y_i)
$$
\n(8)  
\n
$$
k_2 = f\left(x_i + \frac{1}{3}h, y_i + \frac{1}{3}hk_1\right)
$$
  
\n
$$
k_3 = f\left(x_i + \frac{2}{3}h, y_i - \frac{1}{3}hk_1 + hk_2\right)
$$
  
\n
$$
k_4 = f(x_i + h, y_i + hk_1 - hk_2 + hk_3)
$$

O erro dos métodos de Runge-Kutta de quarta ordem é dado por:

$$
e_t = Kh_1^5 = \frac{16}{15}(y_{n+1,2} - y_{n+1,1})
$$

## **3.4 – INTRODUÇÃO À MECÂNICA ORBITAL**

Durante o período de Agosto de 2007 e início de fevereiro de 2008, desenvolveu - se um estudo de Introdução a Mecânica Orbital com base na Apostila de Kuga e Rao (1995). Foi feita a leitura dos oito primeiros capítulos, como também a compreensão e resolução de alguns exercícios.

A apostila trata de uma introdução às Leis de Newton no espaço, e das leis de Kepler que foram formuladas com a necessidade de estudar o movimento orbital de Marte, já que o método das Órbitas Circulares não se ajustava ao planeta. Então Kepler, baseado nos estudos de Tycho Brahe formulou suas três leis, sendo uma delas a das Órbitas Elípticas.

Depois fez se um estudo sobre o Problema com Dois Corpos, que é determinar a trajetória de um ponto material (satélite) de massa m<sub>1</sub> sujeito à ação de uma força dirigida ao centro de outro corpo com massa m2, como também a análise do movimento do satélite no espaço em relação a Terra.

Estudou-se também os Sistemas de Coordenadas Celestes: existem quatro sistemas principais para especificar as posições de corpos celestes na esfera celeste sendo eles: Sistema Horizontal (Topocêntrico), Sistema Horário (Topocêntrico ou Geocêntrico), Sistema Equatorial (Geocêntrico), e o Sistema Eclíptico. E para finalizar a parte de Mecânica Orbital, estudou-se Transformações de Coordenadas, que consiste em observar um corpo celeste e sua posição em um sistema e transformar essas medidas para outro sistema (p. ex.: inercial) através de matrizes de transformação.

# **CAPÍTULO 4 – SIMULAÇÕES NUMÉRICAS**

No Relatório Final de julho de 2006 foi realizada uma pesquisa sobre o Observatório Compton de Raios Gama que foi lançado em abril de 1991 e teve sua reentrada na atmosfera da Terra de forma controlada em 4 de julho de 2000, após encerrar suas operações devido a falhas de um giroscópio.

## **4.1 – SEQUÊNCIA SIMPLIFICADA DA REENTRADA DO CGRO**

### Em 28 de maio de 2000

- As cargas desnecessárias da configuração / verificação geral da nave espacial (instrumentos) foram desligadas;
- A engenharia testa a execução de comandos;
- Vida de uma órbita: diversos anos.

### Em 30 de maio de 2000 – Impulso número 1

- O impulso 1 diminui o perigeu de 510 km para 350 km;
- Vida de uma órbita:  $\sim$  1 ano.

#### Em 31 de maio de 2000 – Impulso de número 2

- O impulso 2 diminui o perigeu de 350 km para 250 km;
- Vida de uma órbita: ~ 80 dias.

Em 4 de junho de 2000 – Impulso de número 3

- O impulso 3 diminui o perigeu de 250 km para 150 km;
- Vida de uma órbita: ~ 3 dias.

#### Em 4 de junho de 2000 – Impulso de número 4

- A órbita seguinte, executa o impulso 4 para reentrar na atmosfera;
- A nave espacial reentra no alvo.

De acordo com os dados obtidos da sequência simplificada da reentrada do Observatório Compton de Raios Gama, e Utilizando as equações abaixo:

$$
a_2 = \frac{a_1(1+e_1)}{(1+e_2)} \qquad \qquad V^2 = \mu \left(\frac{2}{r} - \frac{1}{a}\right)
$$

Obtivemos os resultados mostrados na Tabela 2:

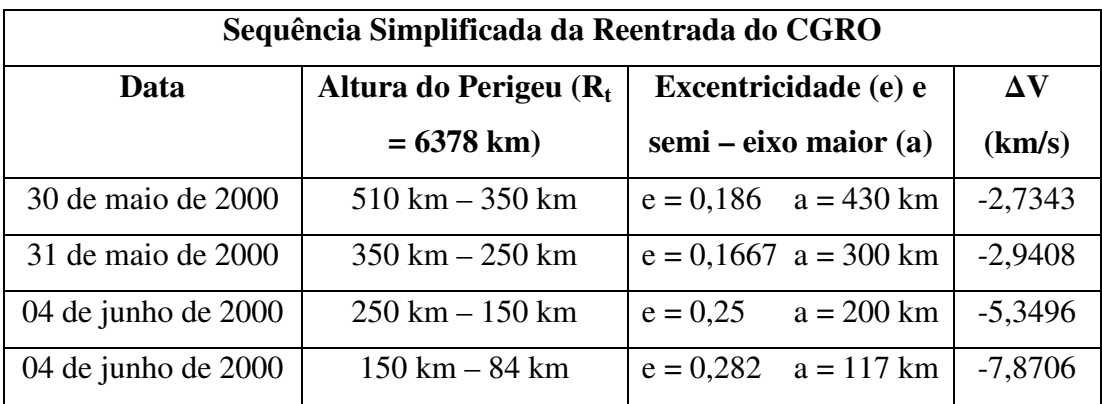

Tabela 2

Ao reproduzir os cálculos feitos pela bolsista anterior, houve uma contradição com os dados que ela havia obtido e os que eu obtive, sendo esses dados a variação da velocidade.

## **CAPÍTULO 5 – TRANSFERÊNCIA ORBITAL COM ARRASTO ATMOSFÉRICO**

Para demonstrar as transferências com arrasto atmosférico integraremos numericamente as equações obtidas a partir das Leis de Newton envolvendo as forças gravitacional e de arrasto atmosférico.

$$
\begin{bmatrix} \mathbf{r} \\ \mathbf{x} \\ \mathbf{y} \end{bmatrix} = -\frac{\mu}{|\vec{r}|^3} \begin{bmatrix} x \\ y \end{bmatrix} - \frac{Fa}{|\vec{v}|} \begin{bmatrix} \mathbf{r} \\ \mathbf{r} \\ \mathbf{y} \end{bmatrix}
$$

Onde  $\mu$  = 398600 km é a constante gravitacional da Terra.

 $\vec{r}$  =  $(x^2 + y^2)^{1/2}$ - é o vetor posição;

 $(x^2 + y^2)^{1/2}$ • •  $|\vec{v}| = (x^2 + y)$  $\rightarrow$ - é o vetor velocidade.

2 2  $Fa = \frac{1}{2}C\rho Av^2$  - equação da força de arrasto atmosférico, onde C $\rho$  é o coeficiente de arrasto; A a

área do satélite;  $\rho$  é a densidade atmosférica;  $\nu$  é o vetor velocidade.

Foram reproduzidos todos os programas feitos pela bolsista anterior, e foram feitos os mesmos programas, mas variando a área, e a forma geométrica do corpo, para compararmos e provarmos que a força de arrasto depende da área do satélite.

Supondo que a área exposta à Força de arrasto seja uma circunferência de raio AB=2, com na Figura 1:

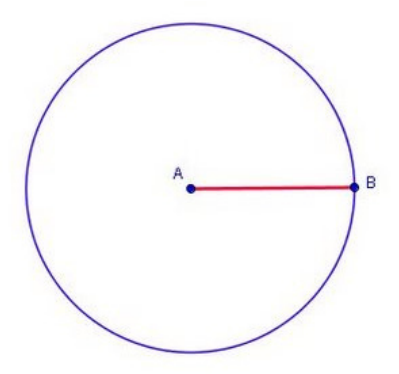

Figura 1 - Circunferência

Obtivemos os seguintes resultados:

O programa " transf\_arrasto\_modif2 " (vide Apêndice A, Programa 1), simula as transferências orbitais com força de arrasto atmosférico. Para realizar o programa foi utilizado as equações anteriores, os comandos de ode com o método de Runge-Kutta 4 ou 5 no Matlab, densidade (constante) e a densidade variando em função da altitude. Desenvolvendo assim o decaimento da orbital, como mostra as Figuras 2 abaixo:

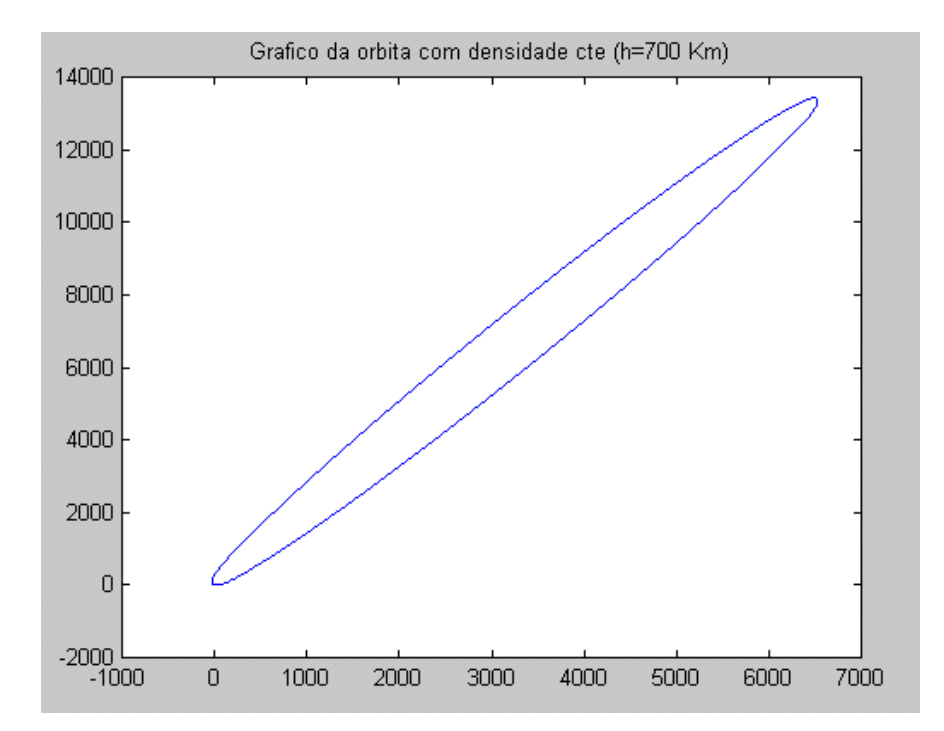

Figura 2- Decaimento Orbital com Força de Arrasto Atmosférico (densidade cte)

A densidade atmosférica em função da altitude como mostra a Tabela 3 :

| Tabela 3 |                                     |          |                        |          |                                                |
|----------|-------------------------------------|----------|------------------------|----------|------------------------------------------------|
| Altitude | Densidade                           | Altitude | Densidade              | Altitude | Densidade                                      |
| (Km)     | $(km/m^3)$                          | (Km)     | $(km/m^3)$             | (Km)     | $(km/m^3)$                                     |
| $\Omega$ | $1.225*100$                         | 80       | $1.905*10^{\circ} - 5$ | 200      | $2.789*10^{(-0.10)}$                           |
| 25       | $3.899*10^{(-2)}$                   | 85       | $8.337*10^{(-6)}$      | 250      | $7.248*10^{\scriptstyle \wedge}\substack{.11}$ |
| 30       | $1.774*10^{\circ} - 2$              | 90       | $3.396*10^{\circ} - 6$ | 300      | $2.418*10^{(-11)}$                             |
| 35       | $8.279*10^{(-)}$                    | 95       | $1.343*10^{(-)}$       | 350      | $9.158*10^{\scriptstyle \wedge} -12$           |
| 40       | $3.972*10^{\circ} - 3$              | 100      | $5.597*10^{0} - 7$     | 400      | $3.725*10^{\circ} - 12$                        |
| 45       | $1.995*10^{(-)}$                    | 110      | $9.661*10^{\circ} - 8$ | 450      | $1.585*10^{(-12)}$                             |
| 50       | $1.057*10^{(-)}$                    | 120      | $2.438*10^{\circ} - 8$ | 500      | $6.967*10^{(-13)}$                             |
| 55       | $5.821*10^{4} - 4$                  | 130      | $8.484*10^{(-)}$       | 600      | $1.454*10^{(-)}3$                              |
| 60       | $3.206*10^{\circ} - 4$              | 140      | $3.845*10^{(-)}$       | 700      | $3.614*10^{0} - 14$                            |
| 65       | $1.718*10^{\scriptstyle \wedge} -4$ | 150      | $2.070*10^{4} - 9$     | 800      | $1.170*10^{4} - 14$                            |
| 70       | $8.770*10^{3} - 5$                  | 160      | $1.244*10^{(-)}$       | 900      | $5.245*10^{\circ} - 15$                        |
| 75       | $4.178*10^{6} - 5$                  | 180      | $5.464*10^{(-0.10)}$   | 1000     | $3.019*10^{4} - 15$                            |

A seguir temos a Figura 3 que simula o decaimento orbital onde é usado os dados da Tabela 2 que representa a densidade atmosférica variando em função da altitude.

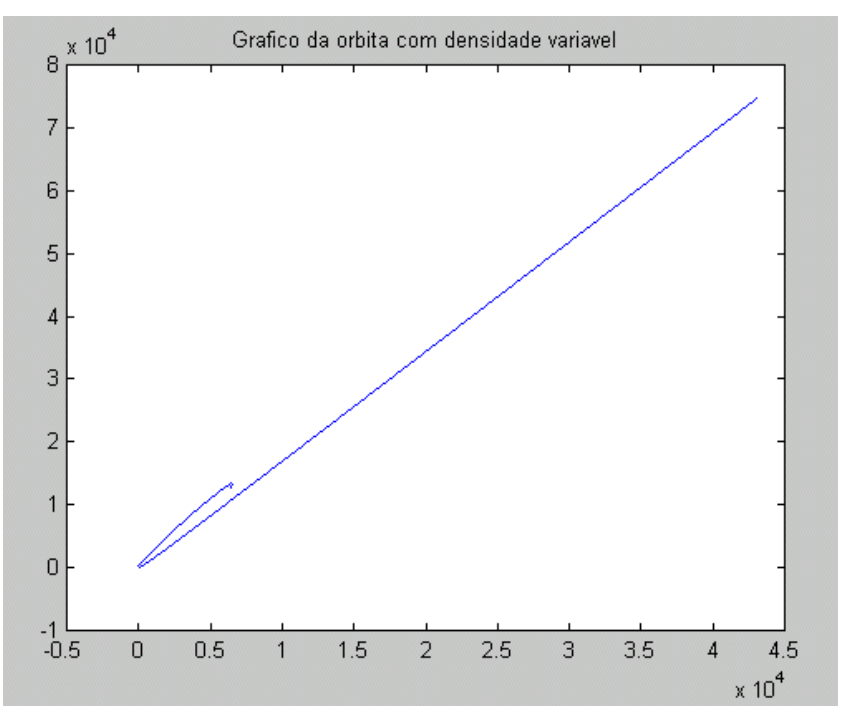

Figura 3- Decaimento Orbital com Densidade Variando

A seguir temos a Figura 4 que está comparando as duas orbitas anteriores para uma melhor compreensão do decaimento.

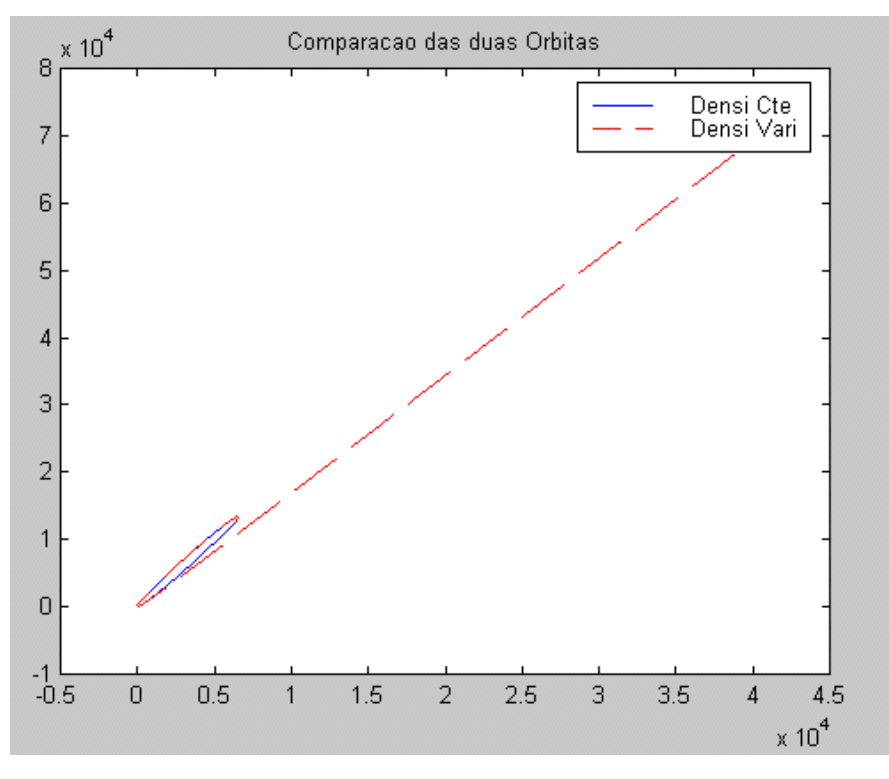

Figura 4- Comparação entre Densidade Constante e Variando

A seguir temos a Tabela 4 que representa o modelo exponencial da densidade:

6,8 *h e* −  $\rho =$ 

com  $0 \le h \lt 110$  km, onde *h* é altitude.

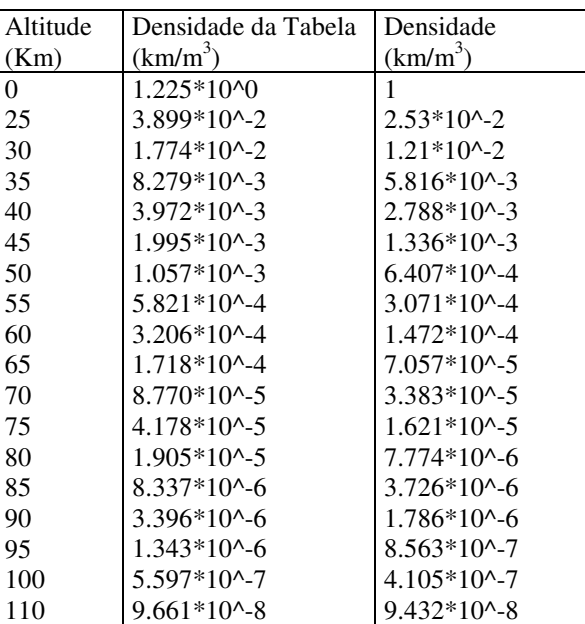

Tabela 4

O programa "arrast" (vide Apêndice A, Programa 2), simula o decaimento orbital com o modelo exponencial da densidade atmosférica utilizando os dados da tabela anterior, como mostra a Figura 5 abaixo:

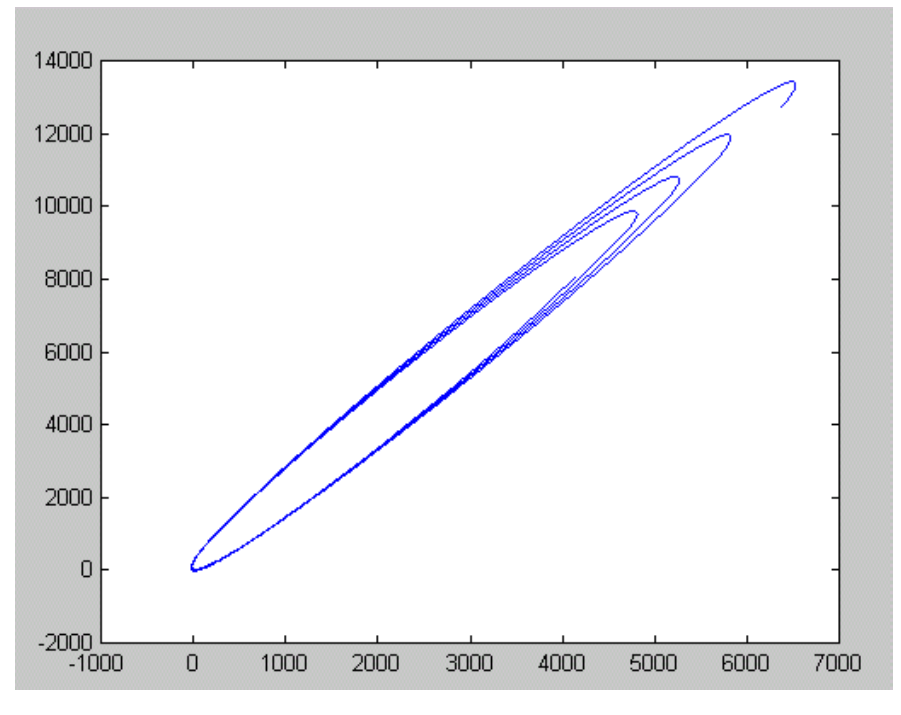

Figura 5- Decaimento Orbital com Modelo Exponencial

Esses programas foram feitos com um satélite fictício com a área de contato de forma esférica. Durante a realização do trabalho foram reproduzidos os mesmos programas com satélites fictícios também, mas com a área de contato em outras formas geométricas, foram baseadas num cubo, num paralelepípedo e numa placa.

Supondo que a área do satélite exposta à força de arrasto atmosférico seja um cubo de lado =4, como mostra a Figura 6:

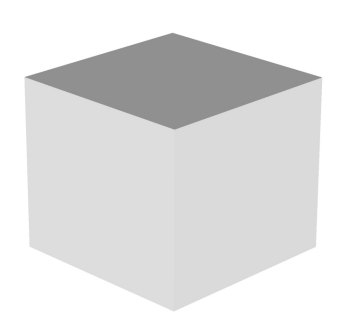

Figura 6 - Cubo

Obtivemos os seguintes resultados:

O programa arrast300 (vide Apêndice A, Programa 3) simula o decaimento orbital com dados da Tabela 3, com um corpo de área cúbica, com densidade variando como mostra a Figura 7:

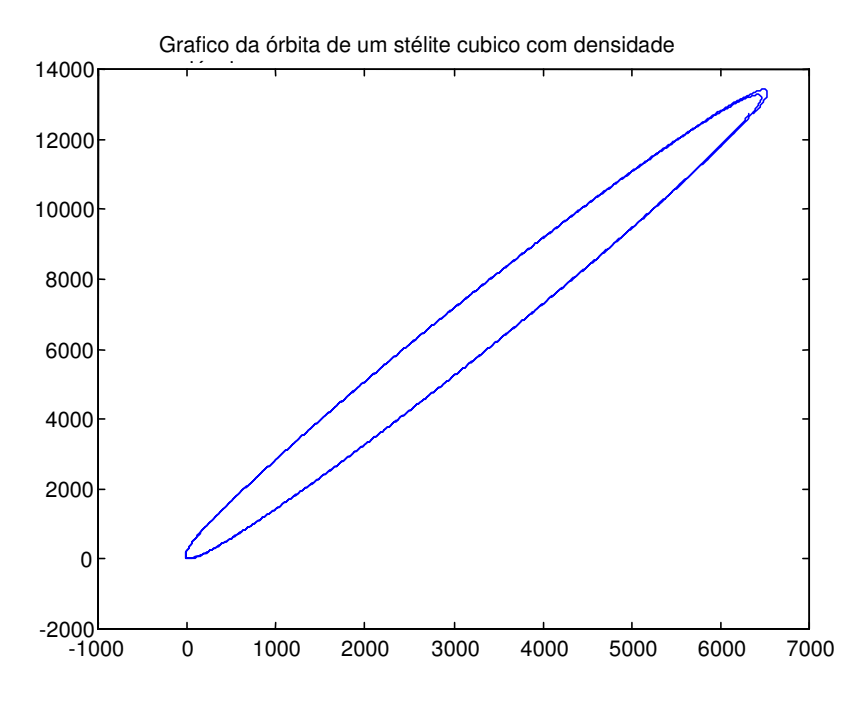

Figura 7 – Decaimento Orbital com Densidade Variando

Fazendo um zoom da Figura 7 temos o que mostra a Figura 8:

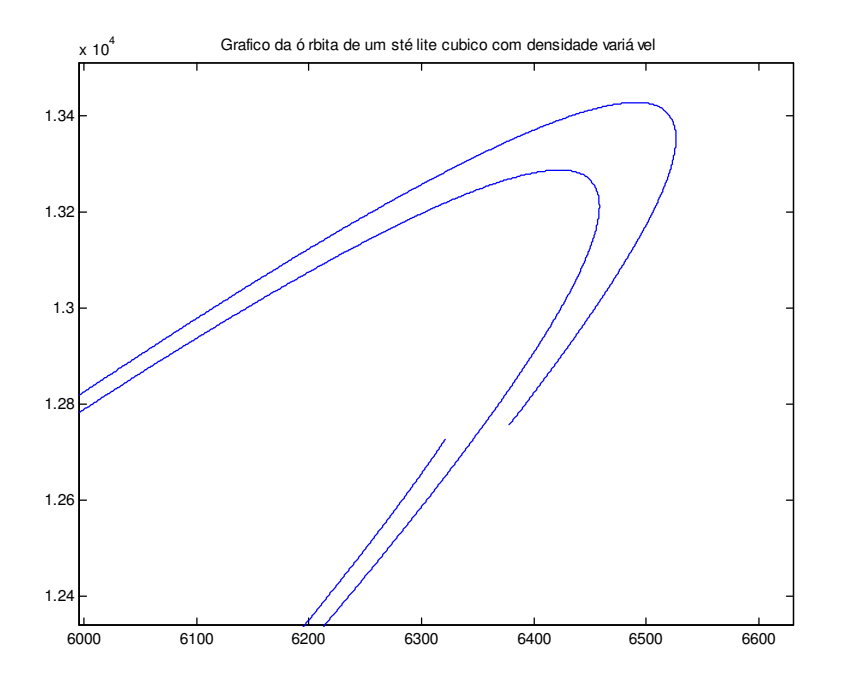

Figura 8 – Detalhe da Figura 7

O programa "arrasto301" (vide Apêndice A, Programa 4), simula o decaimento orbital com o modelo exponencial da densidade atmosférica utilizando os dados da Tabela 4, de um satélite com a área de contato de forma cúbica como mostra a Figura 9 abaixo:

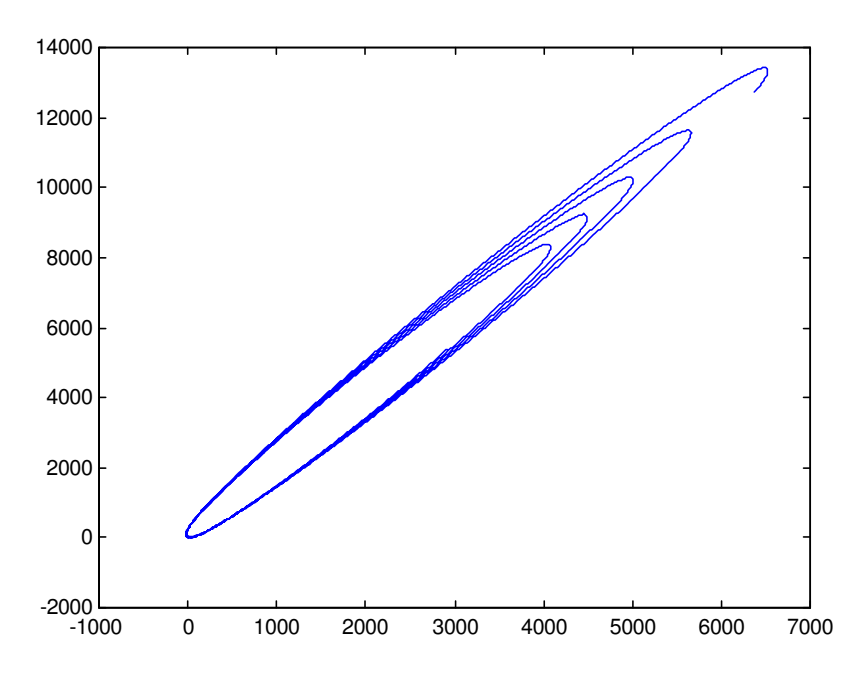

Figura 9 – Decaimento Orbital com modelo exponencial

Supondo que o satélite seja um paralelepípedo ABC, onde A= 4, B=5, C=6, como na figura, e que a menor área seja exposta à força de arrasto atmosférico, como mostra a Figura

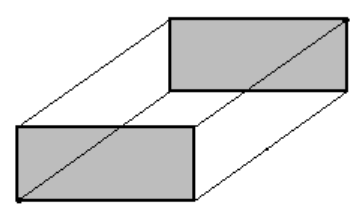

Figura 10 – Paralelepípedo

Obtivemos os seguintes resultados:

O programa paralelepipedo1 (vide Apêndice A, Programa 5) simula o decaimento orbital com dados da Tabela 3, com um corpo em forma de paralelepípedo, densidade variando como mostra a Figura 11:

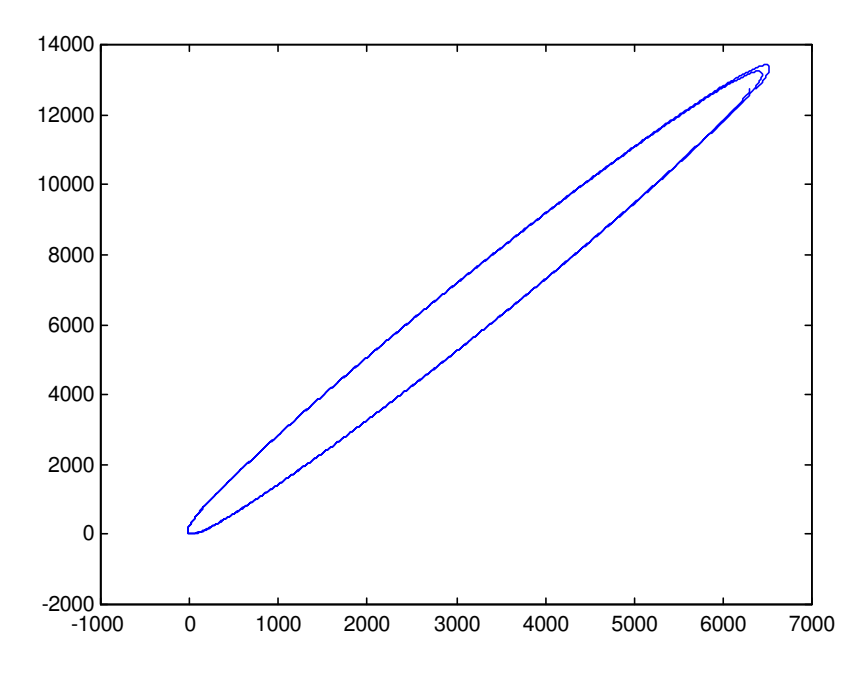

Figura 11 – Decaimento orbital com densidade variando

Fazendo um zoom para uma análise melhor temos o que nos mostra a Figura 12:

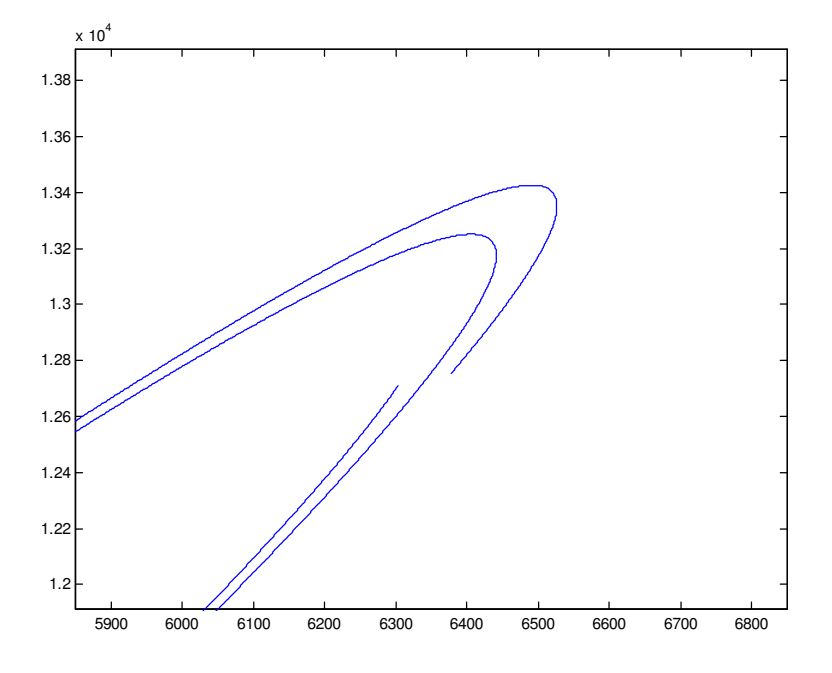

Figura 12 – Detalhe da Figura 11

O programa "paralelepipedo2" (vide Apêndice A, Programa 6), simula o decaimento orbital com o modelo exponencial da densidade atmosférica utilizando os dados da Tabela 4, de um satélite com a área de contato em forma cúbica como mostra a Figura13 abaixo:

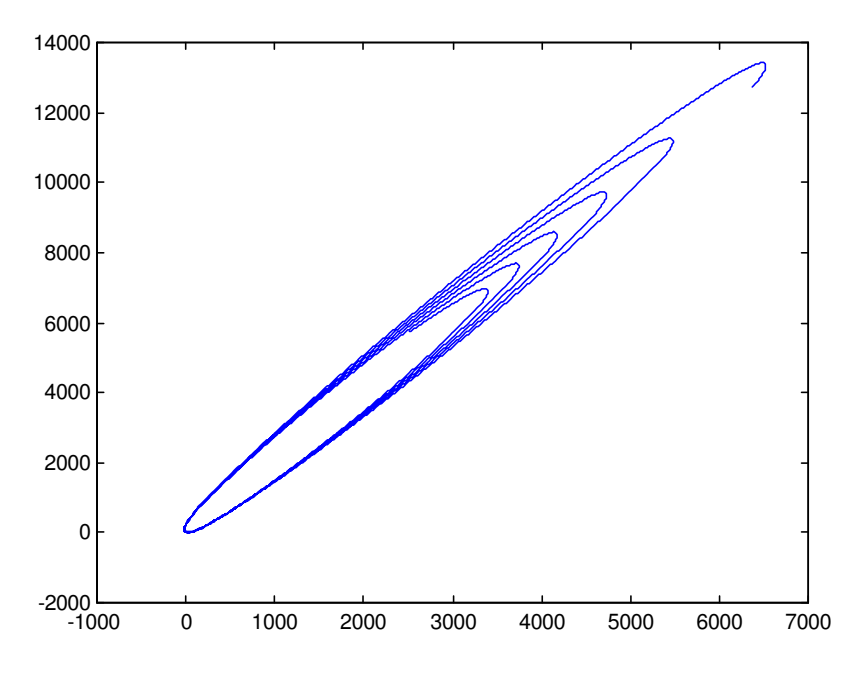

Figura 13 – Decaimento orbital com modelo exponencial

Supondo que o satélite é uma placa abc como mostra a figura, onde a= 1, b=4, c=6, e que a menor área é exposta à força de arrasto atmosférico.

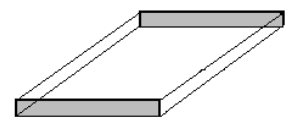

Figura 14 – Placa

Obtivemos os seguintes resultados:

O programa "placa1" (vide Apêndice A, Programa 7) simula o decaimento orbital com dados da Tabela 3, com um corpo em forma de placa, com densidade variando como mostra a Figura 15:

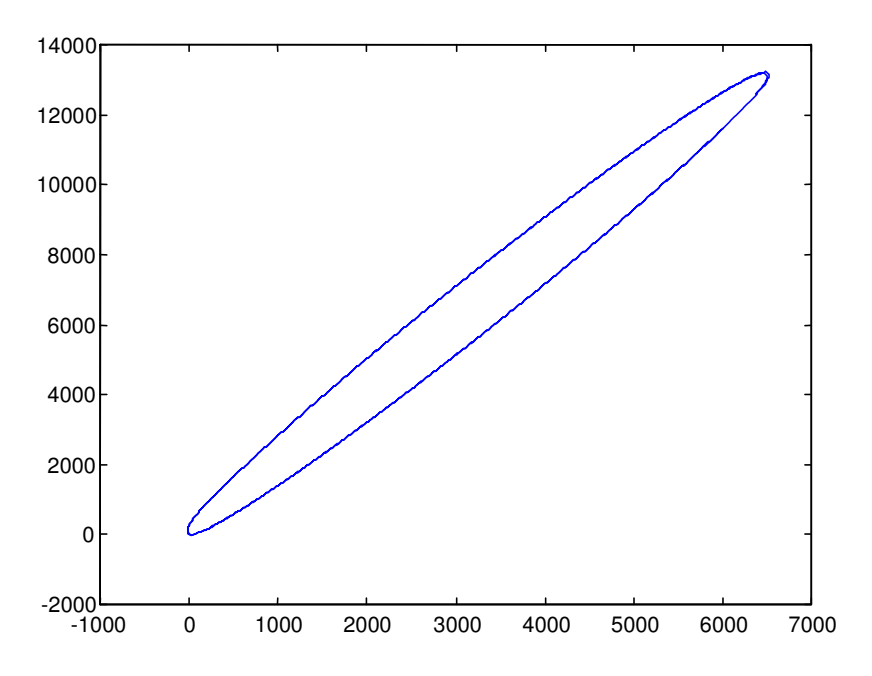

Figura 15 – Decaimento orbital com densidade variando

Fazendo uma zoom na figura acima para melhor visualização temos o que nos mostra a Figura 16:

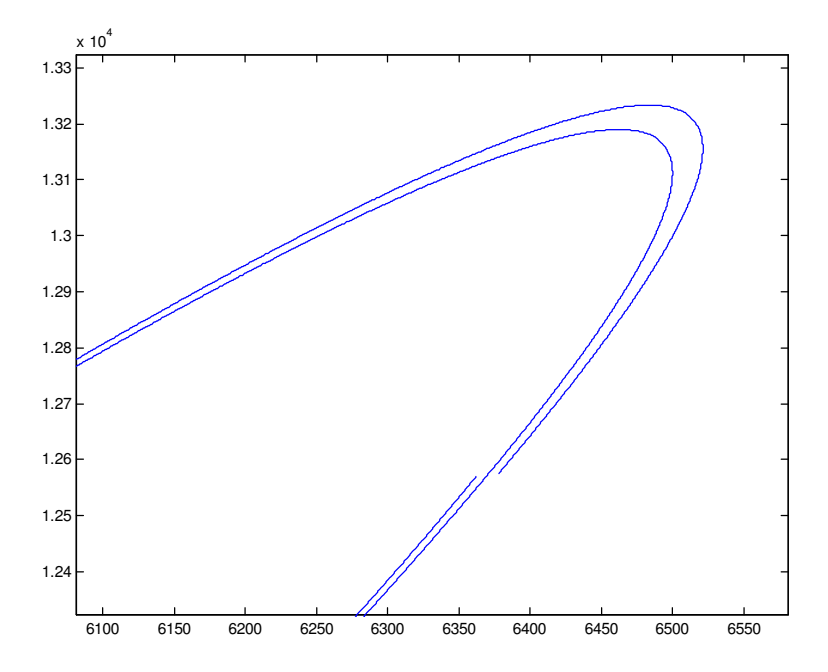

Figura 16 – Detalhe da Figura 15

O programa "placa2" (vide Apêndice A, Programa 8), simula o decaimento orbital com o modelo exponencial da densidade atmosférica utilizando os dados da Tabela 4, de um satélite com a área de contato em forma cúbica como mostra a Figura17 abaixo:

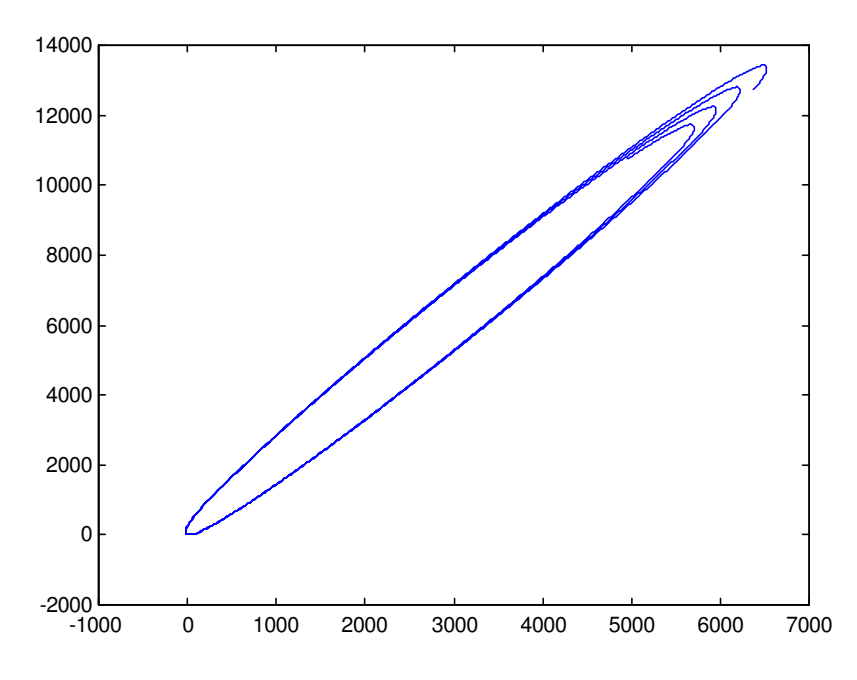

Figura 17– Decaimento Orbital com modelo exponencial

# **CAPITULO 6 – CONCLUSÕES, COMENTÁRIOS E SUGESTÕES**

Este relatório apresenta o trabalho realizado no período de agosto de 2007 à julho de 2008, bem como nossa introdução ao tema, um estudo sobre o Matlab, Métodos Numéricos e Introdução à Mecânica Orbital, que serviram com ferramentas para o desenvolvimento do projeto.

Reproduziu – se as Simulações Numéricas feitas pela bolsista anterior e também a correção de alguns dados, realizou – se também um estudo sobre Transferência Orbital com Arrasto Atmosférico, que a Força que a Atmosfera exerce sobre o satélite quando esse reentra na mesma, essa Força é aplicada na menor área do satélite, já que quando esse reentra tende a expor a menor área. Então supondo satélites fictícios variando suas formas geométricas e consequentemente sua área, podemos observar que quando existe a força de Arrasto o que determina sua intensidade é a variação da densidade atmosférica que varia de acordo com a altitude e a área do satélite. Como fizemos para uma mesma variação de altitude os quatro casos, o que realmente variou e nos ajudou na comparação foi a variação da área.

Com base nestes programas e nestes modelo, objetiva-se, posteriormente, estudar as propriedades básicas desse processo. Assim, será possível analisar os problemas de colisão e interferência dos detritos espaciais com outros objetos encontrados no espaço como satélites, ônibus espaciais, e estações espaciais.

# **RERÊNCIAS**

BOYCE, W. E.; DI PRIMA, R. C. *Equações Diferenciais Elementares e Problemas de Valores de Contorno*. 6ª ed., LTC, Rio de Janeiro, 1997.

CARNAHAN, B.; LUTHER, H. A.; WILKES, J. O. *Applied Numerical Methods***.** New York : John Wiley, 1969, 604 p. : ISBN 471.135070 (enc.)

CARRARA, V*. Aerodinâmica dos satélites artificiais* <www2.dem.inpe.br/val/publicações/carrara\_aero\_fte\_01.pdf>; acessado em 02 de julho de 2008

(Apostila) Curso de MATLAB 5.1; Introdução à Solução de Problemas de Engenharia; 2<sup>ª</sup> edição; Programa Prodenge / Sub-Programa Reenge; Universidade do Estado do Rio de Janeiro.

EDWARDS JUNIOR, C H; PENNEY, D. E.; *Equações diferenciais elementares com problemas de cotorno*. 3. ed. Rio de Janeiro: Prentice Hall, 1995. 643p.

GUEDES, U. T.V.; KUGA, H. K.; SOUZA, M.L.O. *Reentrada Atmosférica.* <www.feg.unesp.br/~orbital/sputinik/capitulo-8.pdf>, acessado em 02 de julho de 2008.

HANSELMAN,D., & LITTLEFIELD,B. *MatLab 5: Guia do Usuário, Versão do Estudante*, Makron Books,1999.

KUGA, H.K., RAO, K.R. *Introdução à Mecânica Orbital,* INPE, São José dos Campos - SP, 1995.

Thomson, W. T.; *Introduction to Space Dynamics*. New York: Courier Dover Publications, 1986, 352p.: ISBN 0486651134 (enc).

### **Programa 1:**

```
%transferencia com arrasto atmosferico
clear all
close all
opt = odeset('AbsTol',0.00001,'RelTol', 0.0000001);
x0 = [6378; 12756; 0.5; 1.5]; % espaço xo inicial
mu = 398600; % a unidade de espaço e o km
r = [x0(1); x0(2)]; \frac{8x(1)}{x} = x = \text{posi} \cdot \text{var}(4) = y =posicao
mr = sqrt(x0(1)^2 + x0(2)^2); % modulo do vetor posiçao
v = [x0(3); x0(4)]; (x_0, x_1, x_2, x_3) (x_1, x_2, x_3) (x_2, x_3, x_1, x_2, x_3) (x_1, x_2, x_3, x_1, x_2, x_3)x(4)=yponto=velocidade
mv = sqrt(x0(3)^2+x0(4)^2); % modulo do vetor velocidade
a = mr*mu/(2*mu-mr*mv^2); % semi-eixo maior 'a'
periodo = 2*pi*sqrt((a^3)/398600);tspan = [0:0.5:2.*periodo];
 [t, x] = ode45('arrastol', tspan, x0, opt);[t2, x2] = ode23s('arrasto2', tspan, x0);
  figure(1)
plot(x(:,1),x(:,2)); title('Grafico da orbita com densidade cte (h=700 Km)')
  zoom on
  figure(2)
  plot(x2(:,1),x2(:,2));
  title('Grafico da orbita com densidade variavel')
  zoom on
  figure(3)
 plot(x(:,1),x(:,2),'b',x2(:,1),x2(:,2),'r--');
  title('Comparacao das duas Orbitas');
  legend('Densi Cte','Densi Vari')
  zoom on
```
#### **Programa 1.1 :**

```
%arrasto1
function dx = f(t, x);
```

```
mu = 398600; % a unidade de espaço e o km(parametro gravt da
terra)
```

```
r = sqrt(x(1)^2 + x(2)^2); % modulo do vetor posiçao<br>
\sqrt[8]{v} = [x(3); x(4)]; <br>
\sqrt[8]{(3)} = x \text{ non-to-val}\forall = [x(3); x(4)]; \forall \forall x(3)= xponto=velocidade ,
x(4)=yponto=velocidade
mv = sqrt(x(3)^2+x(4)^2); % modulo do vetor velocidade
8rt = 6378; 8 raio da terra
raio = 2;<br>
h = 700;<br>
cd = 0.5;<br>
h = 0.5;<br>
cd = 0.5;<br>
h = 0.5;<br>
\frac{1}{2} = \frac{1}{2} = \frac{1}{2} = \frac{1}{2} = \frac{1}{2} = \frac{1}{2} = \frac{1}{2} = \frac{1}{2} = \frac{1}{2} = \frac{1}{2} = \frac{1}{2} = \frac{1}{2} = \frac{1}{2} = \% altura %h= ra-rt; ra= h+rt;
                                               % coeficiente de arrasto<br>% area do satelite
area = (pi.*(raio^2));<br>densi =3.614*10^-14;
                                                  % densidade correspondente a altura
700
```

```
f = 0.5.*cd.*area.*densi.*mv^2; % equaçao da força de arrasto
atmosférico
```

```
dx =[x(3):x(4);
            ((-\text{mu/r}^3)\cdot \text{*x}(1))-(f.\text{*x}(3)/\text{mv});
            ((-\text{mu/r}^3)\cdot \text{*x}(2))-(f.*x(4)/\text{mv}); % vetor coluna
```
#### **Programa 1.2 :**

```
%Arrasto2
function dx = f(t, x);
mu = 398600; % a unidade de espaço e o km(parametro gravt da
terra)
r = sqrt(x(1)^2 + x(2)^2); % modulo do vetor posiçao
%v = [x(3); x(4)]; %x(3)= xponto=velocidade ,
x(4)=yponto=velocidade
mv = sqrt(x(3)^2+x(4)^2); % modulo do vetor velocidade
8rt = 6378; 8\text{ raio da terra}raio = 2; \frac{1}{2} \frac{1}{2} \frac{1}{2} \frac{1}{2} \frac{1}{2} \frac{1}{2} \frac{1}{2} \frac{1}{2} \frac{1}{2} \frac{1}{2} \frac{1}{2} \frac{1}{2} \frac{1}{2} \frac{1}{2} \frac{1}{2} \frac{1}{2} \frac{1}{2} \frac{1}{2} \frac{1}{2} \frac{1}{2} \frac{1}{2}cd = 0.5; % coeficiente de arrasto
area = pi.*(ratio^2)); % area do satelite
h = r-6378;
if h > 1000
    densi = 3.019*10^{\circ}-15;
end
if h >900
      if h<=1000
         densi = 5.245*10^{\circ}-15;
      end
end
if h >800
      if h<=900
         densi = 1.17*10^{\circ} - 14;
      end
end
```

```
if h >700
     if h<=800
        densi = 3.614*10^{\circ}-14; end
end
if h >600
     if h<=700
        densi = 1.454*10^{\circ}-13;
     end
end
if h >500
     if h<=600
        densi = 6.967*10^{\circ}-13;
     end
end
if h >400
     if h<=500
        densi = 3.725*10^{\circ}-12;
     end
end
if h >300
     if h<=400
        densi = 2.418*10^{\circ}-11;
     end
end
if h >200
     if h<=300
        densi = 2.789*10^{\circ}-10;
     end
end
if h >180
     if h<=200
        densi = 5.464*10^{\circ}-10;
     end
end
if h >160
     if h<=180
        densi = 1.244*10^{\circ}-9;
     end
end
if h >150
     if h<=160
       densi = 2.070*10^{\circ}-9;
     end
end
if h >140
     if h<=150
       densi = 3.845*10^{\circ}-9;
     end
end
if h >130
     if h<=140
         densi = 8.484*10^{\circ}-9;
```

```
 end
end
if h >120
     if h<=130
        densi = 2.438*10^{\circ}-8;
     end
end
if h >110
    if h \leq 120densi = 9.661*10^{\circ}-8;
     end
end
if h >100
     if h<=110
        densi = 5.297*10^{\circ}-7;
     end
end
if h<=100
    densi = 1.343*10^{\circ} - 6;
end
f = 0.5.*cd.*area.*densi.*mv^2; % equaçao da força de arrasto
atmosférico
dx = [x(3);x(4) ;
        ((-\text{mu/r}^3)\cdot *_{X}(1))-(f.*_{X}(3)/\text{mv});
        ((-\text{mu}/\text{r}^3)\cdot \text{xx}(2))-(f.*\text{xx}(4)/\text{mv})]; % vetor coluna
Programa 2 :
%arrast
opt = odeset('AbsTol',0.00001,'RelTol', 0.0000001);
x = [6378; 12756; 0.5; 1.5]; % espaco xo inicial
mu = 398600; % a unidade de espaço e o km
r = [x(1); x(2)]; \frac{8x(1)}{x} = x = \text{posiq}, x(4) = y =posicao
mr = sqrt(x(1)^2 + x(2)^2); % modulo do vetor posiçao
v = [x(3); x(4)]; \frac{8x(3)}{8} xponto=velocidade ,
x(4)=yponto=velocidade
mv = sqrt(x(3)^2+x(4)^2); % modulo do vetor velocidade
a = mr*mu/(2*mu-mr*mv^2); % semi-eixo maior 'a'
periodo = 2*pi*sqrt((a^3)/398600);tspan = [0:3.*periodo];
 [t, x] = ode45('forma', tspan, x, opt);plot(x(:,1),x(:,2)) zoom on
```
#### **Programa 2.1 :**

```
%forma
function dx = f(t, x);
mu = 398600; % a unidade de espaço e o
km(parametro gravt da terra)
r = sqrt(x(1)^2 + x(2)^2); % modulo do vetor posiçao
v = [x(3); x(4)]; \frac{8x(3)}{3} xponto=velocidade ,
x(4)=yponto=velocidade
mv = sqrt(x(3)^2+x(4)^2); % modulo do vetor velocidade
rt = 6378; \frac{1}{2} \frac{1}{2} \frac{1}{2} \frac{1}{2} \frac{1}{2} \frac{1}{2} \frac{1}{2} \frac{1}{2} \frac{1}{2} \frac{1}{2} \frac{1}{2} \frac{1}{2} \frac{1}{2} \frac{1}{2} \frac{1}{2} \frac{1}{2} \frac{1}{2} \frac{1}{2} \frac{1}{2} \frac{1}{2} \frac{1}{2} 
raio = 2; \frac{1}{2} \frac{1}{2} \frac{1}{2} \frac{1}{2} \frac{1}{2} \frac{1}{2} \frac{1}{2} \frac{1}{2} \frac{1}{2} \frac{1}{2} \frac{1}{2} \frac{1}{2} \frac{1}{2} \frac{1}{2} \frac{1}{2} \frac{1}{2} \frac{1}{2} \frac{1}{2} \frac{1}{2} \frac{1}{2} \frac{1}{2} \h = 700; \delta altura h = r a - r t; ra= h+rt;
cd = 0.5; % coeficiente de arrasto
area = pi.*(raio^2)); % area do satelite
h=[0;25;30;35;40;45;50;55;60;65;70;75;80;85;90;95;100;110;120;130;140;
 \frac{8}{6}150;160;180;200;250;300;350;400;450;500;600;700;800;900;1000];%
altura
b = [8.44; 6.49; 6.75; 7.07; 7.47; 7.83; 7.95; 7.73; 7.29; 6.81; 6.33; 6.00; 5.1]70;5.41;5.38;5.74;6.15;
 \frac{6}{6}8.06;11.6;16.1;20.6;24.6;26.3;33.2;38.5;46.9;52.5;56.4;59.4;62.2;6
5.8;79;109;164;225;
  % 268]; % escala de altitude
densi =exp(-100/6.15);
f = 0.5.*cd.*area.*densi.*mv^2; % equacao da forca de arrastoatmosférico
dx = [x(3);x(4) ;
           ((-\text{mu}/\text{r}^3)\cdot \text{xx}(1))-(f.*\text{xx}(3)/\text{mv});
```
 $((-\text{mu}/\text{r}^3)\cdot *x(2))-(f.*x(4)/\text{mv})$ ; % vetor coluna

#### **Programa 3**

```
%arrasto300
 clear all
  close all
opt = odeset('AbsTol',0.00001,'RelTol',0.0000001);
x0 = \left[6378; 12756; 0.5; 1.5\right];
mu = 398600;r = [x0(1);x0(2)];
V = [X0(3); X0(4)];
mr = sqrt(x0(1)^2 + x0(2)^2);mv = sqrt(x0(3)^2 + x0(4)^2);
```

```
a = mr*mu/(2*mu-mr*mv^2);periodo = 2*pi*sqrt((a^3)/398600);tspan = [0:0.5:2.*periodo];
 [t, x] = ode45('arrast0300', tspan, x0, opt); figure
plot(x(:,1),x(:,2)); title('Grafico da órbita de um stélite cubico com densidade
variável ');
  zoom on
```
#### **Programa 3.1**

```
function dx = f(t, x);
mu = 398600; %a unidade de espaço e o km (parametro gravt da
Terra)
\frac{1}{2} r = [x(1);x(2)];
mr = sqrt (x(1)^2 + x(2)^2); % modulo do vetor posição
\sqrt[8]{v} = [x(3);x(4)];
mv = sqrt (x(3)^2 + x(4)^2); % modulo do vetor velocidade
str = 6378; (raio da Terra);
lado = 4:
cd = 0.5;area = (lado^2);h = mr - 6378;if h >300
     %if h<=300
         densi =2* 2.789*10^{\degree}-10; %end
end
if h >200
     if h<=300
        densi = 2.789*10^{\circ}-10;
     end
end
if h >180
     if h<=200
        densi = 5.464*10^{\circ}-10;
     end
end
if h >160
     if h<=180
         densi = 1.244*10^{\circ}-9;
     end
end
if h >150
     if h<=160
         densi = 2.070*10^{\circ}-9;
     end
end
```

```
if h > 140 if h<=150
         densi = 3.845*10^{\circ}-9;
     end
end
if h >130
     if h<=140
         densi = 8.484*10^{\circ}-9;
     end
end
if h >120
     if h<=130
         densi = 2.438*10^{\circ}-8;
     end
end
if h < 120 %if h<=130
         densi = 2.438*10^{\circ}-8/4;
     %end
end
f = 0.5.*cd.*area.*densi.*mv^2; % equaçao da força de arrasto
atmosférico
dx = [x(3);x(4);
          ((-\text{mu/mr}^3)\cdot *_{X}(1))-(f.*_{X}(3)/\text{mv});
          ((-\text{mu/mr}^3)\cdot \text{'x}(2))-(f.*x(4)/\text{mv})]; % vetor coluna
```

```
opt = odeset('AbsTol',0.00001,'RelTol',0.0000001);
 x = [6378; 12756; 0.5; 1.5]; %espaco inicial
mu = 398600;r = [x(1); x(2)];mr = sqrt(x(1)^2+x(2)^2);v = [x(3);x(4)];
mv = sqrt(x(3)^2 + x(4)^4);a = mr*mu / (2*mu-mr*mv^2);periodo = 2*pi*sqrt((a^3)/398600);tspan = [0:0.5:3.*periodo];
 [t, x] = ode45('arrast0301', tspan, x, opt);plot(x(:,1),x(:,2))
```
#### **Programa 4.1**

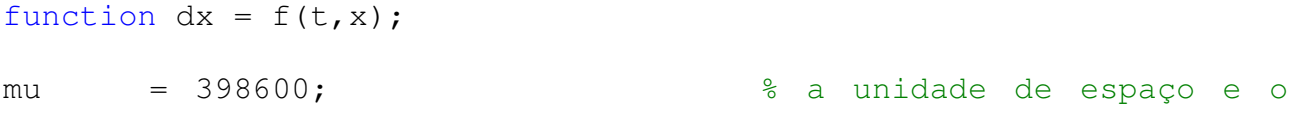

```
km(parametro gravt da terra)
r = sqrt(x(1)^2 + x(2)^2); % modulo do vetor posiçao
v = [x(3); x(4)]; \frac{8x(3)}{9} xponto=velocidade
x(4)=yponto=velocidade
mv = sqrt(x(3)^2+x(4)^2); % modulo do vetor velocidade
rt = 6378; \frac{1}{2} \frac{1}{2} \frac{1}{2} \frac{1}{2} \frac{1}{2} \frac{1}{2} \frac{1}{2} \frac{1}{2} \frac{1}{2} \frac{1}{2} \frac{1}{2} \frac{1}{2} \frac{1}{2} \frac{1}{2} \frac{1}{2} \frac{1}{2} \frac{1}{2} \frac{1}{2} \frac{1}{2} \frac{1}{2} \frac{1}{2} 
lado = 4; \frac{1}{2} and \frac{1}{2} and \frac{1}{2} and \frac{1}{2} and \frac{1}{2} and \frac{1}{2} and \frac{1}{2} and \frac{1}{2} and \frac{1}{2} and \frac{1}{2} and \frac{1}{2} and \frac{1}{2} and \frac{1}{2} and \frac{1}{2} and \frac{1}{2} and \%h = 700;<br>
d = 0.5<br>
d = 0.5<br>
e^{3} coeficiente de arrasto
                                                   % coeficiente de arrasto
area = lado^2; % area do satelite
%h=[110;120;130;140;150;160;180;200;250;300];% altura
E = [8.44; 6.49; 6.75; 7.07; 7.47; 7.83; 7.95; 7.73; 7.29; 6.81; 6.33; 6.00; 5.1; 6.00; 7.00; 8.00; 9.00; 9.00; 9.00; 9.00; 9.00; 9.00; 9.00; 9.00; 9.00; 9.00; 9.00; 9.00; 9.00; 9.00; 9.00; 9.00; 9.00; 9.00; 9.00; 9.00; 9.70;5.41;5.38;5.74;6.15;
\frac{8}{6}8.06;11.6;16.1;20.6;24.6;26.3;33.2;38.5;46.9;52.5;56.4;59.4;62.2;6
5.8;79;109;164;225;
  % 268]; % escala de altitude
densi =exp(-100/6.15);
f = 0.5.*cd.*area.*densi.*mv^2; % equação da força de arrastoatmosférico
dx = [x(3);x(4) ;
```

```
((-\text{mu}/\text{r}^3)\cdot *_{X}(1))-(f.*_{X}(3)/\text{mv});
((-\text{mu}/\text{r}^3)\cdot \text{**}(2))-(f.*\text{**}(4)/\text{mv})]; % vetor coluna
```

```
%paralelepipedo
 clear all
 close all
 opt = odeset('AbsTol',0.00001,'RelTol',0.0000001);
x0 = [6378; 12756; 0.5; 1.5];
mu = 398600;r = [x0(1);x0(2)];
mr = sqrt(x0(1)^2 + x0(2)^2);V = [X0(3); X0(4)];
mv = sqrt(x0(3)^2 + x0(4)^2);a = mr*mu/(2*mu-mr*mv^2);periodo = 2*pi*sqrt((a^3)/398600);tspan = [0:0.5:2.*periodo];
[t, x] = ode45('parallellepiped01', tspan, x0, opt);plot(x(:,1),x(:,2));
```
#### **Programa 5.1**

%Considerando um paralelepipedo de lados a=4, b=5 e c=6. A menor area se dá pelos lados ab

```
function dx = f(t, x);
mu = 398600; %a unidade de espaço e o km (parametro gravt da
Terra)
\text{S} \text{r} = [x(1);x(2)];
mr = sqrt (x(1)^2 + x(2)^2); % modulo do vetor posição
\forall v = [x(3); x(4)];
mv = sqrt (x(3)^2 + x(4)^2); % modulo do vetor velocidade
str = 6378; (raio da Terra);
ladoa = 4;
ladob = 5;cd = 0.5;area = (ladoa *ladob);
h = mr - 6378;if h >300
     %if h<=300
       densi =2* 2.789*10^{\degree}-10; %end
end
if h >200
     if h<=300
         densi = 2.789*10^{\circ}-10;
     end
end
if h >180
     if h<=200
         densi = 5.464*10^{\circ}-10;
     end
end
if h >160
     if h<=180
        densi = 1.244*10^{\circ}-9;
     end
end
if h >150
    if h < 160densi = 2.070*10^{\circ}-9;
     end
end
if h >140
     if h<=150
        densi = 3.845*10^{\circ}-9;
     end
end
if h >130
     if h<=140
        densi = 8.484*10^{\circ}-9;
     end
end
if h >120
     if h<=130
```

```
densi = 2.438*10^{\circ}-8;
     end
end
if h < =120% i.f h<=130densi = 2.438*10^{\circ}-8/4;
     %end
end
f = 0.5.*cd.*area.*densi.*mv^2; % equaçao da força de arrasto
atmosférico
dx = [x(3);x(4):
         ((-\text{mu/mr}^3)\cdot *_{X}(1))-(f.*_{X}(3)/\text{mv});
```

```
((-\text{mu/mr}^3)\cdot \text{'x}(2))-(f.*x(4)/\text{mv})]; % vetor coluna
```

```
opt = odeset('AbsTol',0.00001,'RelTol',0.0000001);
x = [6378; 12756; 0.5; 1.5]; %espaco inicial
mu = 398600;r = [x0(1);x0(2)];r = [x(1); x(2)];mr = sqrt(x(1)^2+x(2)^2);v = [x(3); x(4)];
mv = sqrt(x(3)^2 + x(4)^4);a = mr*mu / (2*mu-mr*mv^2);periodo = 2*pi*sqrt((a^3)/398600);tspan = [0:0.5:3.*periodo];
 [t, x] = ode45('parallellepiped02', tspan, x0, opt);plot(x(:,1),x(:,2))
```
#### **Programa 6.1**

```
function dx = f(t, x);
mu = 398600; % a unidade de espaço e o
km(parametro gravt da terra)
r = sqrt(x(1)^2 + x(2)^2); % modulo do vetor posiçao
v = [x(3); x(4)]; \frac{8x(3)}{9} xponto=velocidade
x(4)=yponto=velocidade
mv = sqrt(x(3)^2+x(4)^2); % modulo do vetor velocidade
rt = 6378; \frac{1}{2} \frac{1}{2} \frac{1}{2} \frac{1}{2} \frac{1}{2} \frac{1}{2} \frac{1}{2} \frac{1}{2} \frac{1}{2} \frac{1}{2} \frac{1}{2} \frac{1}{2} \frac{1}{2} \frac{1}{2} \frac{1}{2} \frac{1}{2} \frac{1}{2} \frac{1}{2} \frac{1}{2} \frac{1}{2} \frac{1}{2} 
ladoa = 4; % raio do satelite
ladob = 5;h = 700; \delta altura h = r a - r t; ra= h+rt;
cd = 0.5; % coeficiente de arrasto
area = ladoa*ladob; % area do satelite
```

```
%h=[110;120;130;140;150;160;180;200;250;300];% altura
b = [8.44; 6.49; 6.75; 7.07; 7.47; 7.83; 7.95; 7.73; 7.29; 6.81; 6.33; 6.00; 5.1; 6.00; 7.00; 8.00; 9.00; 9.00; 9.00; 9.00; 9.00; 9.00; 9.00; 9.00; 9.00; 9.00; 9.00; 9.00; 9.00; 9.00; 9.00; 9.00; 9.00; 9.00; 9.00; 9.00; 9.70;5.41;5.38;5.74;6.15;
 %
8.06;11.6;16.1;20.6;24.6;26.3;33.2;38.5;46.9;52.5;56.4;59.4;62.2;6
5.8;79;109;164;225;
 % 268]; % escala de altitude
densi =exp(-100/6.15);
f = 0.5.*cd.*area.*densi.*mv^2; % equaçao da força de arrasto
atmosférico
dx = [x(3);
```

```
x(4):
((-\text{mu}/\text{r}^3)\cdot \text{**}(1))-(f.*\text{**}(3)/\text{mv});
((-\text{mu}/\text{r}^3)\cdot \text{xx}(2))-(f.*\text{xx}(4)/\text{mv})]; % vetor coluna
```

```
clear all
  close all
  opt = odeset('AbsTol',0.00001,'RelTol',0.0000001);
x=[6378;12576;0.5;1.5];
 mu=398600;
r = [x(1);x(2)];
mr = sqrt(x(1)^2+x(2)^2);V = [X(3); X(4)];
mv = sqrt(x(3)^2 + x(4)^2);
 a = mr*mu/(2*mu-mr-mv^2);periodo = 2*pi*sqrt((a^3)/398600);tspan = [0:0.5:2*periodo];
 [t, x] = ode45('placa1', tspan, x, opt);plot(x(:,1),x(:,2))
```
#### **Programa 7.1**

```
%Considerando uma placa de lados a=1, b=5 e c=6.A menor area se
dá pelos lados ab
function dx = f(t, x);
mu = 398600; %a unidade de espaço e o km (parametro gravt da
Terra)
\text{S} \text{r} = [x(1);x(2)];
mr = sqrt (x(1)^2 + x(2)^2); % modulo do vetor posição
\gamma = [x(3);x(4)];
mv = sqrt (x(3)^2 + x(4)^2); % modulo do vetor velocidade
str = 6378; (raio da Terra);
ladoa = 1;
ladob = 5;
```

```
cd = 0.5;area = (ladoa *ladob);
h = mr - 6378;if h >300
     %if h<=300
        densi =2* 2.789*10^{\degree}-10; %end
end
if h >200
     if h<=300
         densi = 2.789*10^{\circ}-10;
     end
end
if h >180
     if h<=200
         densi = 5.464*10^{\circ}-10;
     end
end
if h >160
     if h<=180
         densi = 1.244*10^{\circ}-9;
     end
end
if h >150
     if h<=160
        densi = 2.070*10^{\circ}-9;
     end
end
if h >140
     if h<=150
        densi = 3.845*10^{\circ}-9;
     end
end
if h >130
     if h<=140
        densi = 8.484*10^{\circ}-9;
     end
end
if h >120
     if h<=130
        densi = 2.438*10^{\circ}-8;
     end
end
if h <=120
     %if h<=130
        densi = 2.438*10^{\circ}-8/4;
     %end
end
```
f = 0.5.\*cd.\*area.\*densi.\*mv^2; % equaçao da força de arrasto atmosférico

```
dx = [x(3);x(4) ;
           ((-\text{mu/mr}^3)\cdot *_{X}(1))-(f.*_{X}(3)/\text{mv});
           ((-\text{mu/mr}^3)\cdot \text{'x}(2))-(f.*x(4)/\text{mv})]; % vetor coluna
```
#### **Programa 8**

```
%placa
 opt = odeset('AbsTol',0.00001,'RelTol',0.0000001);
x = [6378; 12756; 0.5; 1.5];
mu = 398600;r = [x(1);x(2)];
mr = sqrt(x(1)^2 + x(2)^2)V = [X(3); X(4)];
mv = sqrt(x(3)^2 + x(4)^2);
a = mr*mu/(2*mu-mr*mv^2);periodo = 2*pi*sqrt((a^3)/398600);tspan = [0:0.5:3.*periodo];
[t, x] = ode45('placa2', tspan, x, opt);plot(x(:,1),x(:,2))
```
#### **Programa 8.1**

```
function dx = f(t, x);
mu = 398600; % a unidade de espaço e o
km(parametro gravt da terra)
r = sqrt(x(1)^2 + x(2)^2); % modulo do vetor posiçao
v = [x(3); x(4)]; \frac{8x(3)}{9} xponto=velocidade ,
x(4)=yponto=velocidade
mv = sqrt(x(3)^2+x(4)^2); % modulo do vetor velocidade
rt = 6378; \frac{1}{2} \frac{1}{2} \frac{1}{2} \frac{1}{2} \frac{1}{2} \frac{1}{2} \frac{1}{2} \frac{1}{2} \frac{1}{2} \frac{1}{2} \frac{1}{2} \frac{1}{2} \frac{1}{2} \frac{1}{2} \frac{1}{2} \frac{1}{2} \frac{1}{2} \frac{1}{2} \frac{1}{2} \frac{1}{2} \frac{1}{2} 
ladoa = 1; % raio do satelite
ladob = 5:
cd = 0.5; % coeficiente de arrasto
area = ladoa*ladob; % area do satelite
densi =exp(-100/6.15);
f = 0.5.*cd.*area.*densi.*mv^2; % equação da força de arrastoatmosférico
dx = [x(3);x(4) ;
          ((-\text{mu}/\text{r}^3)\cdot \text{rx}(1))-(f.\text{rx}(3)/\text{mv});
          ((-\text{mu}/\text{r}^3)\cdot \text{xx}(2))-(f.*\text{x}(4)/\text{mv}); \frac{1}{3} vetor coluna
```